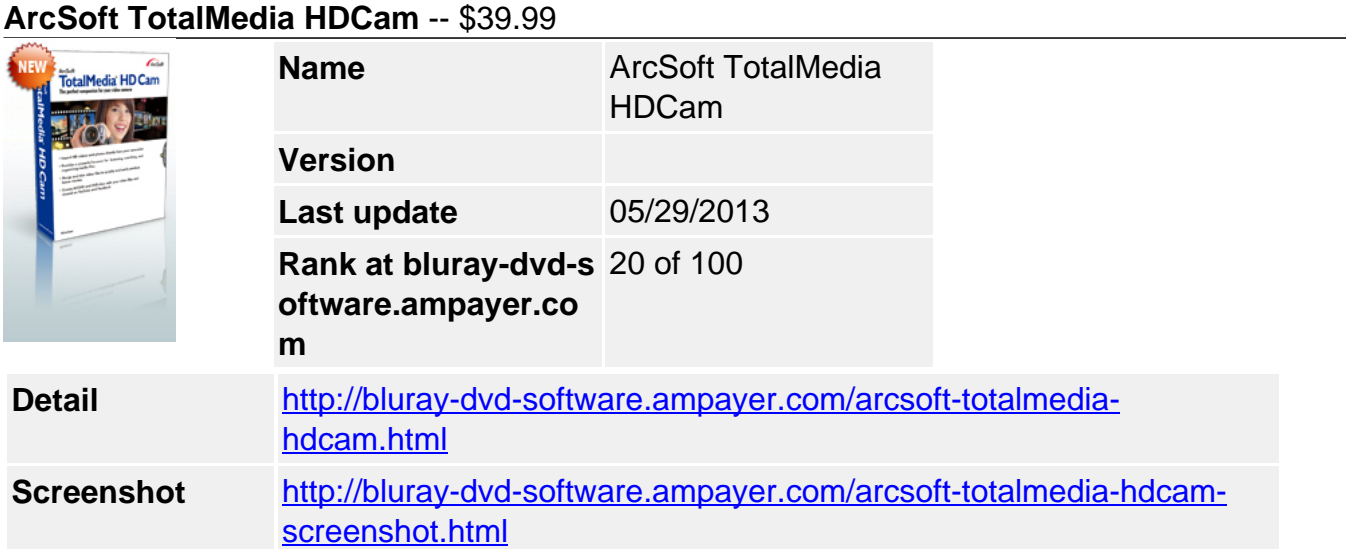

ArcSoft TotalMedia® HDCam 3, a powerful desktop software program, combines media management and high-definition video editing capabilities with tools for viewing, merging, trimming, authoring videos directly from and to video cameras, plus creating discs and sharing on YouTube and Facebook.

TotalMedia HDCam is the perfect companion for your video camera.

# **Importing Your Files Directly from Camcorder**

Importing media files from your camcorder to your computer is fast and easy. HDCam automatically detects your camcorder and starts the importing process immediately. You can import all media files or selected video clips and photos. Once your media files are imported, you can start organizing, editing, and sharing them.

#### **Managing Media Files**

HDCam provides a powerful media management function which helps you organize, view, and search for your videos and photos easily and quickly. Files are organized into libraries that can be rated or tagged for quick location and include a calendar view. Thumbnails allow you to preview the files before you open them.

#### **Editing Your Videos**

Trim unwanted parts of your video clips at the beginning, ending, or middle sections of your video.

# **Merging Video Files and Making Movies**

Produce custom movies using multiple video clips by simply dragging and dropping the video clips into the storyboard. Add text, background music, and a title and credits.

#### **Creating DVDs, AVCHDs, and BDMV Discs from Video Files**

Save your favorite video files to DVDs, AVCHDs, and BDMV discs as a backup and watch wherever you want.

#### **Encoding – Ultra Extreme Performance**

HDCam is now available with support for NVIDIA® CUDA™, so the encoding process is accelerated.

# **Uploading to YouTube or Facebook**

Uploading your media files to YouTube or Facebook is easy with HDCam. If you don't already have an account with the desired site, visit their website to establish one. Depending on

which site you choose, you can upload your video files, photo files, or both.

# Features

- Import high-definition videos and photos directly from your camcorder
- Merge video files to quickly and easily produce home movies
- Optimized for NVIDIA® CUDA<sup>™</sup> and ATI® Stream<sup>™</sup> to convert files with unsurpassed speed
- Provides a powerful browser to help you browse, search, and organize media files
- Provides editing tools to trim your videos
- Create AVCHD and DVD discs with your video files
- Share videos and photos by uploading to YouTube and Facebook

# **Requirements**

#### **Minimum**:

- $\bullet$  CPU -
	- Core 2 Duo E4400 2.0 GHz or faster
	- Core Duo T2600 2.1 GHz or faster
	- Athlon X2 4600+ 2.4 GHz or faster
- RAM 2 GB or greater
- HDD 70 MB free hard drive space
- Operating System Windows XP, Vista, and Windows 7

# **File requirements:**

- Screen resolution at 1024 x 768
- Install Windows Media Player 9 or above (for importing WMV files)
- DirectX 9 or above
- CD or DVD recordable drive

Powered by [Blu-ray/DVD Software](http://bluray-dvd-software.ampayer.com) http://bluray-dvd-software.ampayer.com